## **Créer un QR CODE**

Vous pouvez générer des QRCODES sur UNITAG gratuitement

<https://www.unitag.io/fr/qrcode>

Il suffit d'entrer l'URL (Adresse d'un site ou d'une page hypertexte http://)

## EXEMPLE POUR LIRE LE DIAPORAMA SUR LA CLE AVEC HOOTOO: [http://10.10.10.254/data/UsbDisk1/Volume1/\\_Ressources/index.html](http://10.10.10.254/data/UsbDisk1/Volume1/_Ressources/index.html)

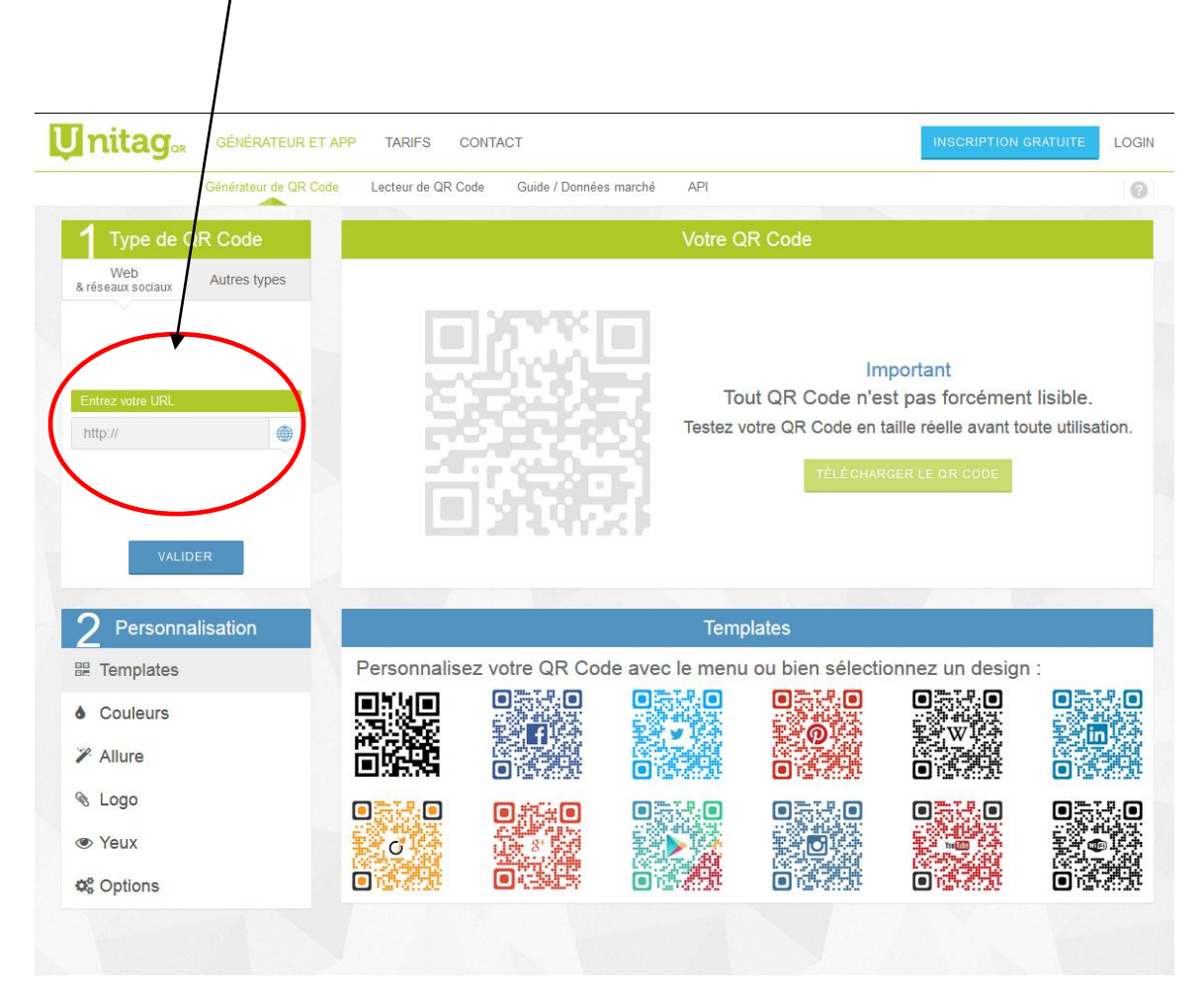

Le QRCODE sera lu avec un lecteur de QRCODE comme "Barcode Scanner"

<https://play.google.com/store/apps/details?id=com.google.zxing.client.android&hl=fr&gl=US>

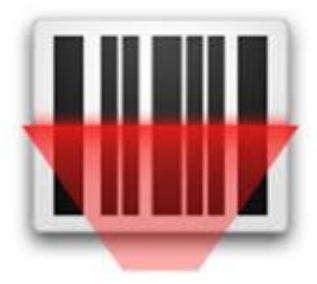